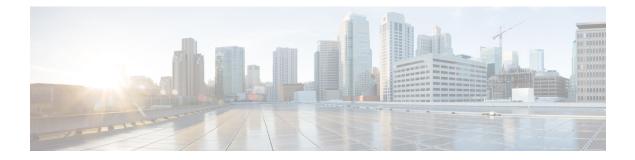

## **Overview**

This chapter includes the following sections:

- Overview, on page 1
- Revision History, on page 1

## **Overview**

For each release, Cisco UCS C-Series server has a Host Upgrade Utility (HUU) ISO container which contains the Cisco IMC, BIOS and firmware for all the supported adapters. Using the HUU you can update the firmware of the server components for each release. This document lists the firmware details for all 3.1 releases.

Additionally, this document also contains information on interdependencies between Cisco UCS hardware and the various versions of Cisco IMC. For instance, supported servers and adapters, and the corresponding recommended versions required for these components.

## **Revision History**

The following table shows the online change history for this document:

I

| Release Train | Releases                                           | Description |
|---------------|----------------------------------------------------|-------------|
| 3.1(3)        | • 3.1(3k) release was added<br>-September 22, 2020 |             |
|               | • 3.1(3j) release was added<br>-September 17, 2019 |             |
|               | • 3.1(3i) release was added<br>-November 05, 2018  |             |
|               | • 3.1(3h) release was added<br>-September 10, 2018 |             |
|               | • 3.1(3g) release was added - July<br>19, 2018     |             |
|               | • 3.1(3d) release was added - June 25, 2018        |             |
|               | • 3.1(3c) release was added — May 30, 2018         |             |
|               | • 3.1(3b) release was added<br>—May 10, 2018       |             |
|               | • 3.1(3a) release was added<br>—March 22, 2018     |             |

| Release Train | Releases | Description                                                                                                    |
|---------------|----------|----------------------------------------------------------------------------------------------------|
|               |          | Release 3.1(3k) — Created firmware files (Host<br>Upgrade Utility (HUU) versions) for the C220<br>M5, C240 M5, C480 M5, and S3260 M5<br>servers. For individual HUU versions, see<br>section Firmware Files for Release 3.1(3k)                                                                                  |
|               |          | • Release 3.1(3i) — Created firmware files (Host<br>Upgrade Utility (HUU) versions) for the C220<br>M5, C240 M5, C480 M5, and S3260 M5<br>servers. For individual HUU versions, see<br>section Firmware Files for Release 3.1(3i)                                                                                |
|               |          | • Release 3.1(3h) — Created firmware files (Host<br>Upgrade Utility (HUU) versions) for the C220<br>M5, C240 M5, C480 M5, and S3260 M5<br>servers. For individual HUU versions, see<br>section Firmware Files for Release 3.1(3h)                                                                                |
|               |          | • Release 3.1(3g) — Created firmware files (Host<br>Upgrade Utility (HUU) versions) for the C220<br>M5, C240 M5, C480 M5, and S3260 M5<br>servers. For individual HUU versions, see<br>section Firmware Files for Release 3.1(3g)                                                                                |
|               |          | • Release 3.1(3d) — Created firmware files (Host<br>Upgrade Utility (HUU) versions) for the C220<br>M5, C240 M5, C480 M5, and S3260 M5<br>servers. For individual HUU versions, see<br>section Firmware Files for Release 3.1(3d)                                                                                |
|               |          | • Release 3.1(3c) — Created firmware files (Host<br>Upgrade Utility (HUU) versions) for the C220<br>M5, C240 M5, C480 M5, and S3260 M5<br>servers. For individual HUU versions, see<br>section Firmware Files for Release 3.1(3c).                                                                               |
|               |          | • Release 3.1(3b) — Created firmware files (Host<br>Upgrade Utility (HUU) versions) for the C220<br>M5, C240 M5, and C480 M5 servers. For<br>individual HUU versions, see section Firmware<br>Files for Release 3.1(3b). HDD firmware<br>changes were done in this release, see section<br>HDD Firmware          |
|               |          | <ul> <li>Release 3.1(3a) — Created firmware files (Host Upgrade Utility (HUU) versions) for the C220 M5, C240 M5, C480 M5 and S3260 M5 servers. For individual HUU versions, see section Firmware Files for Release 3.1(3a). HDD firmware changes were done in this release, see section HDD Firmware</li> </ul> |

| Release Train | Releases                                        | Description                                                                                                    |
|---------------|-------------------------------------------------|----------------------------------------------------------------------------------------------------|
| 3.1(2)        | 3.1(2i) release was added —March<br>21, 2018    | • Release 3.1(2i) — Created firmware files (Host<br>Upgrade Utility (HUU) versions) for the C220<br>M5, C240 M5 and C480 M5. For individual<br>HUU versions, see section Firmware Files for<br>Release 3.1(2i)         |
| 3.1(2)        | 3.1(2g) release was added —February 20, 2018    | • Release 3.1(2g) — Created firmware files (Host<br>Upgrade Utility (HUU) versions) for the C220<br>M5, C240 M5. For individual HUU versions,<br>see section Firmware Files for Release 3.1(2g)                        |
| 3.1(2)        | 3.1(2d) release was added<br>—December 19, 2017 | • Release 3.1(2d) — Created firmware files (Host<br>Upgrade Utility (HUU) versions) for the C220<br>M5, C240 M5 and C480 M5 servers. For<br>individual HUU versions, see section Firmware<br>Files for Release 3.1(2d) |
| 3.1(2)        | 3.1(2c) release was added<br>—November 29, 2017 | • Release 3.1(2c) — Created firmware files (Host<br>Upgrade Utility (HUU) versions) for the C220<br>M5, C240 M5 and C480 M5 servers. For<br>individual HUU versions, see section Firmware<br>Files for Release 3.1(2c) |
| 3.1(2)        | 3.1(2b) release was added —October<br>10, 2017  | • Release 3.1(2b) — Created firmware files (Host<br>Upgrade Utility (HUU) versions) for the C220<br>M5, C240 M5 and C480 M5 servers. For<br>individual HUU versions, see section Firmware<br>Files for Release 3.1(2)  |
| 3.1(1)        | 3.1(1d) release was added —August<br>17, 2017   | • Release 3.1(1d) — Created firmware files (Host<br>Upgrade Utility (HUU) versions) for the C220<br>M5, and C240 M5 servers. For individual HUU<br>versions, see section Firmware Files for Release<br>3.1(1d)         |